## **Update raster packages**

08/08/2012 11:46 AM - Ignacio Brodín

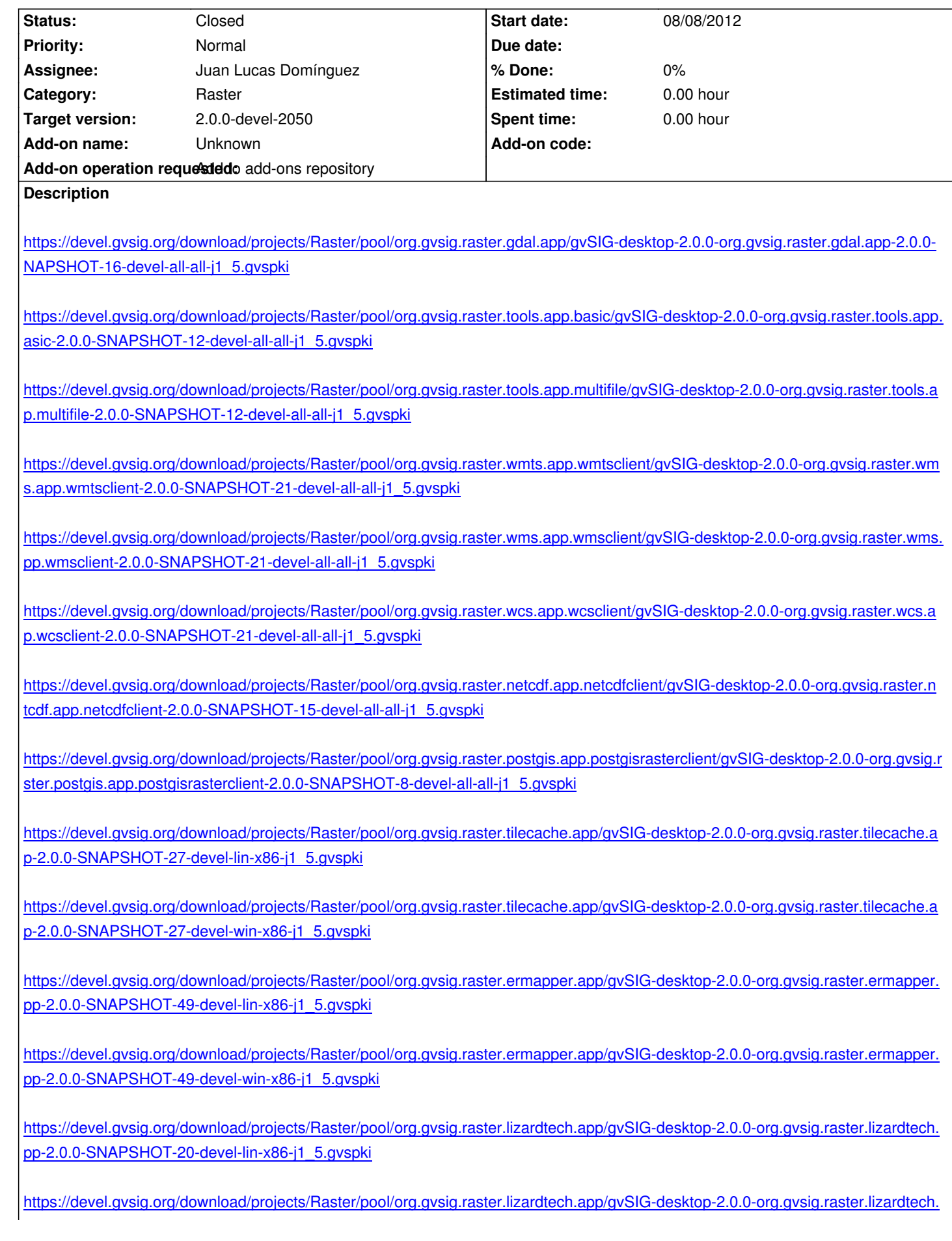

## **[#1 - 08/08/2012 01:55 PM - Juan Lucas Domínguez](https://devel.gvsig.org/download/projects/Raster/pool/org.gvsig.raster.lizardtech.app/gvSIG-desktop-2.0.0-org.gvsig.raster.lizardtech.app-2.0.0-SNAPSHOT-20-devel-win-x86-j1_5.gvspki)**

*- Status changed from New to In progress*

## **#2 - 08/08/2012 02:50 PM - Juan Lucas Domínguez**

*- Status changed from In progress to Fixed*

Done:

https://downloads.gvsig.org/download/gvsig-desktop/dists/2.0.0/packages.txt

## **#3 - 08/29/2012 02:18 PM - Joaquín del Cerro Murciano**

*[- Status changed from Fixed to Closed](https://downloads.gvsig.org/download/gvsig-desktop/dists/2.0.0/packages.txt)*